# **5 Formulação do Problema**

## **5.1. Introdução**

O objetivo deste capítulo é apresentar a sistemática adotada para a estimativa da confiabilidade de vigas de pontes ferroviárias de concreto armado, submetidas à flexão simples.

Para a análise de confiabilidade é preciso partir de uma função de estado limite que descreva o comportamento da estrutura e então estimar a probabilidade de falha pelos métodos de primeira ordem FORM e de simulação de Monte Carlo (ver Capítulo 4). Tal função é obtida utilizando o programa de análise estrutural SAP2000 em conjunto com um programa desenvolvido em Matlab.

Todas as análises realizadas foram baseadas nos projetos estruturais existentes considerando as propriedades do concreto especificadas no projeto e o modelo matemático considerado em relatórios de verificação atuais.

A seguir são explicados mais amplamente os procedimentos seguidos para obter os dados necessários das análises desenvolvidas nos exemplos de aplicação.

## **5.2. Verificação de Segurança no Estado Limite Último**

No processo de verificação de segurança das longarinas de uma ponte com relação ao estado limite último, a flexão simples é verificada pela condição:

$$
M_{sd} \leq M_{rd} \tag{5.1}
$$

Onde  $M_{sd}$  representa o momento solicitante de cálculo e  $M_{rd}$  o momento resistente de cálculo. Nesse contexto, são obtidos os valores do momento solicitante devidos a carregamento permanente e a carga móvel, através das envoltórias de combinações dos esforços. Os momentos resistentes são extraídos de uma rotina desenvolvida em Matlab. Para a verificação busca-se obter a probabilidade de falha da estrutura e comparar esses resultados com as normas existentes. O processo tem inicio com a determinação das variáveis a serem consideradas como aleatórias para encontrar uma função de estado limite que descreva o comportamento da estrutura. A partir dessa função, calcula-se a probabilidade de falha e o coeficiente de confiabilidade da estrutura.

### **5.3. Variáveis Aleatórias**

Seis variáveis aleatórias são consideradas nesse trabalho: a resistência à compressão do concreto ( $f_{ck}$ ), a resistência à tração do aço ( $f_{vk}$ ), o módulo de elasticidade longitudinal do aço ( $E_s$ ), o peso específico do concreto ( $\gamma$ ), a carga móvel para o trem tipo operacional atual (Q) e o coeficiente de impacto (φ).

Os modelos probabilísticos adotados para as variáveis são definidos a seguir e sintetizados na Tabela 5.1. Estes modelos são utilizados em todos os exemplos, exceto quando há alguma modificação descrita. Dentro dos parâmetros considerados para definir os modelos probabilísticos, temos que os parâmetros referentes ao tipo de distribuição de cada variável, foram obtido a partir de uma pesquisa bibliográfica e dos regulamentos do JCSS, já o valor esperado foi avaliado a partir dos valores característicos fixados na NBR6118:2003.Os valores correspondente ao coeficiente de variação (que é uma normalização do desvio padrão pelo valor esperado) foram assumidos depois de uma revisão de diversos estudos desenvolvidos.

Os modelos probabilísticos das variáveis aleatórias são definidos como:

1. *Resistência à compressão do concreto (fck):* O modelo probabilístico se baseia nas recomendações da NBR 6118 (2003), da NBR 12655 (1996) e do JCSS (2001).

Segundo a NBR 6118 (2003) a resistência do concreto é admitida como sendo o valor que tem apenas 5% de probabilidade de não ser atingido pelos elementos de um dado lote de material. O  $f_{ck}$  é sempre menor do que a resistência média  $f_{ckm}$  dada pela média aritmética das resistências dos elementos que compõem o lote considerado de material. Segundo o JCSS (2001) a distribuição de probabilidade Lognormal caracteriza bem essa variável aleatória. Neste trabalho adota-se o coeficiente de variação COV igual a 15%.

2. *Resistência à tração do aço (fyk):* Segundo as recomendações da JCSS (2001), adota-se a distribuição Lognormal para essa variável aleatória, com um coeficiente de variação de 7%.

- 3. *Módulo de elasticidade longitudinal do aço (Es):* O modelo probabilístico adotado baseia-se nos modelos propostos por Hamutçuoglu *et al* (2009), Cheng (2009) e Liu (2002) que consideram uma distribuição Lognormal e um coeficiente de variação entre 6 e 12%. Para este estudo o coeficiente de variação é de 10%.
- 4. *Peso específico do concreto ():* O modelo probabilístico para o peso específico do concreto está baseado nos propostos por Nowak *et al* (2000) e Liu (2002) onde é sugerida a distribuição Normal e um coeficiente de variação de 8%.

A NBR 6118 (2003) menciona que o valor característico para as cargas permanentes é igual ao valor médio. Considera-se que o modelo probabilístico adotado para o peso específico do concreto é o mesmo adotado para a carga permanente.

- 5. *Carga móvel (Q):* O modelo probabilístico dessa variável é baseado nas propostas de Ellingwood (1996), Nowak *et al* (2000) e Law *et al* (2009) onde é assumida uma distribuição de probabilidade TipoI(Gumbel). Adota-se um coeficiente de variação igual a 15%. A NBR 6118 (2003) menciona que o valor característico de Q corresponde a valores que têm entre 25 e 30% de probabilidade de serem ultrapassados no sentido desfavorável, durante um período de retorno de 50 anos. Neste estudo foi adotado um valor de 30% de probabilidade de serem ultrapassados.
- 6. *Fator de impacto (φ):* O impacto é o efeito dinâmico da carga móvel devido às forças de inércia geradas pelo movimento dos trens sobre a ponte. O modelo probabilístico é baseado nos propostos por Hamutçuoglu et al (2009) e Liu (2000), que consideram uma distribuição Normal. O coeficiente de variação adotado é de 13%.

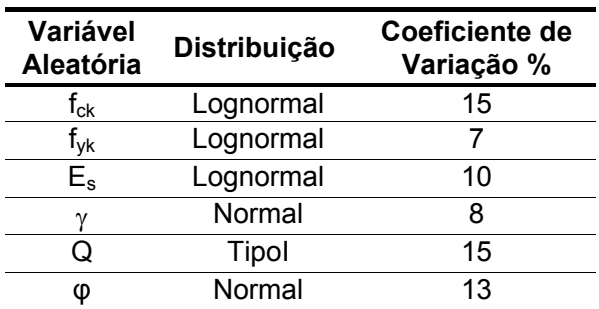

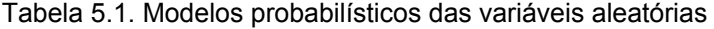

## **5.4. Função de Estado Limite**

Para obter a probabilidade de falha de uma ponte ferroviária em concreto armado é utilizada uma função de estado limite. A idéia geral da verificação da estrutura é que os momentos solicitantes  $(Ms_d)$  não superem os valores do momento resistente (Mr<sub>d</sub>), isso pode ser expresso na seguinte função de estado limite:

$$
G(f_{ck}, f_{yk}, E_s, \gamma, Q, \varphi) = M_{rd}(f_{ck}, f_{yk}, E_s) - M_{sd}(\gamma, Q, \varphi)
$$
(5.2a)

$$
G(f_{ck}, f_{yk}, E_s, \gamma, Q, \varphi) = M_{rd}(f_{ck}, f_{yk}, E_s) - (M_{sp}(\gamma) + M_{sq}(Q, \varphi))
$$
(5.2b)

Pelas equações (5.2) identifica-se que:

- O momento resistente da viga é função da resistência à compressão do concreto ( $f_{ck}$ ), da resistência à tração do aço ( $f_{vk}$ ) e do módulo de elasticidade do aço (Es).
- O momento solicitante para carga permanente é função do peso específico do concreto  $(y)$ .
- O momento solicitante para carga móvel é função da carga móvel (Q) e do coeficiente de impacto (φ).

A determinação desses momentos é apresentada a seguir.

### **5.5. Momento Resistente**

Na análise do momento resistente de uma seção de viga no estado limite último, devem ser consideradas algumas hipóteses básicas, como:

- a. As seções transversais planas se mantêm planas após deformação.
- b. Aderência perfeita entre o concreto e a armadura: admite-se que não há escorregamento entre os materiais (a deformação da armadura  $\varepsilon_{\rm s}$  é admitida igual à deformação da fibra de concreto  $\varepsilon_c$ , junto a essa armadura) o U momento solicitante para carga permanente e tunção do pes<br>do concreto (γ).<br>
• O momento solicitante para carga móvel é função da carga mó<br>
coeficiente de impacto (φ).<br>
A determinação desses momento resistente de uma
	- c. As tensões de tração no concreto normais à seção transversal podem ser desprezadas.
	- d. A distribuição de tensões no concreto se faz de acordo com o diagrama retangular de altura 0,8x (onde x á altura da linha neutra) com a seguinte tensão:
		- $-$  0,85 f<sub>cd</sub> no caso da largura da seção, medida paralelamente à linha

0,80 f<sub>cd</sub> no caso contrário.

f<sub>cd</sub> é a resistência de cálculo do concreto, obtida através da relação entre a resistência do concreto  $f_{ck}$  e o coeficiente de ponderação do concreto igual a 1,4 para combinações normais.

- e. A tensão nas armaduras deve ser obtida a partir dos diagramas tensãodeformação com valores de cálculo definidos na NBR 6118 (2003).
- f. O estado limite último é caracterizado quando a distribuição das deformações na seção transversal pertence a um dos domínios definidos na seguinte figura.

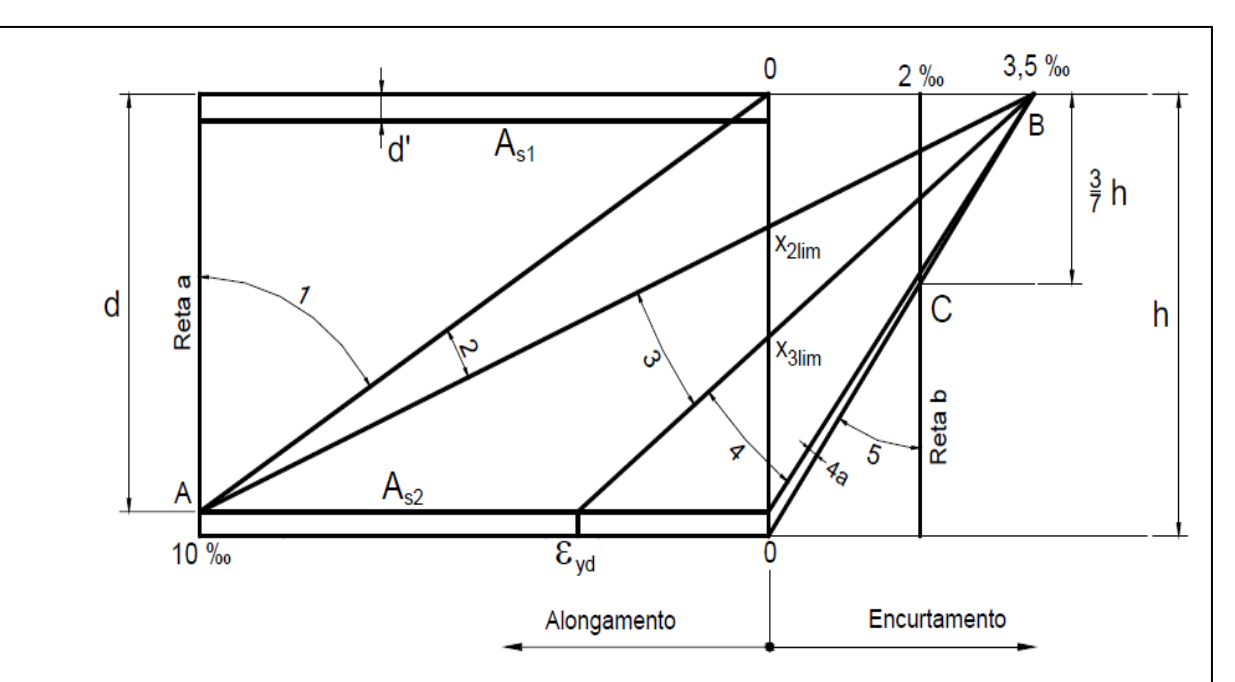

Ruptura convencional por deformação plástica excessiva

- Reta a: tração uniforme
- Domínio 1: tração não uniforme, sem compressão
- Domínio 2 : flexão simples ou composta sem ruptura à compressão do concreto ( $\epsilon_c$  < 0,35% e com o máximo alongamento permitido).

Ruptura convencional por encurtamento limite do concreto

- Domínio 3 : flexão simples (seção subarmada) ou composta com ruptura à compressão do concreto com escoamento do aço (ε<sub>s</sub> $\geq$  ε<sub>νd</sub>)
- Domínio 4: flexão simples (seção superarmada) ou composta com ruptura a compressão do concreto e aço tracionado sem escoamento (ε<sub>s</sub>  $\epsilon_{vd}$ )
- Domínio 4a: flexão composta com armaduras comprimidas
- Domínio 5: compressão não uniforme, sem tração
- Reta b: compressão uniforme.

Figura 5.1. Domínios de estado limite último de uma seção transversal (fonte: NBR

6118:2003)

Para avaliar o momento resistente de uma viga sujeita a flexão simples em função das variáveis aleatórias  $f_{ck}$ ,  $f_{yk}$  e  $E_s$ , são tomados como os dados de entrada:

- Variáveis aleatórias: resistência do concreto  $(f_{ck})$ , resistência do aço  $(f_{yk})$  e modulo de Elasticidade do aço (Es)
- Tipo de aço
- Armadura de tração e compressão (A<sub>s</sub> e A'<sub>s</sub>)
- Alturas úteis das armaduras (d, d')
- As dimensões da seção ( $h_f$ ,  $b_w$ ,  $b_f$ , h). Ver figura 5.2.

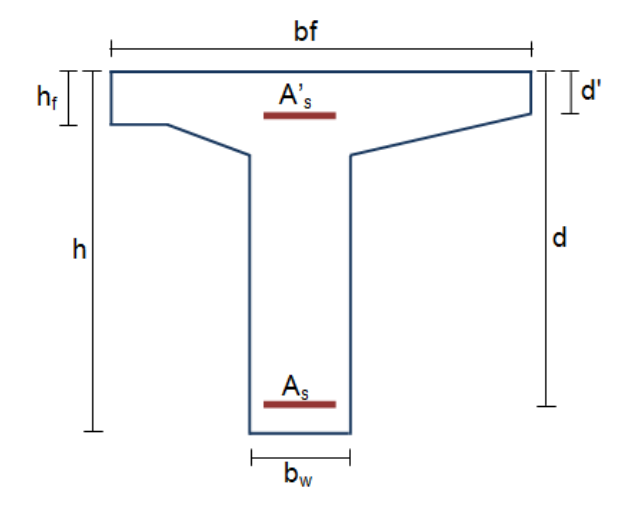

Figura 5.2. Seção Tipo da ponte

As seguintes hipóteses são adotadas:

- $\sigma_{sd} = f_{vd}$  Domínio 2 ou Domínio 3
- $\sigma'_{sd} < f_{yd}$  Armadura abaixo do escoamento (5.3)
- 0,8x  $\leq$  h<sub>f</sub> Zona comprimida dentro da mesa

Para as seções analisadas, verifica-se que a zona comprimida encontra-se dentro da mesa, portanto as equações aqui descritas só consideram essa hipótese.

Considerando a seção transversal no domínio 2 ou no domínio 3, calculase as alturas limites para esses domínios  $X_{2lim}$  e  $X_{3lim}$  respectivamente. Os resultados obtidos são comparados com o resultado encontrado para a altura da linha neutra para definir o domínio real.

$$
x_{2\text{lim}} = \frac{\varepsilon_{\text{cm}\hat{\alpha}x} d}{(\varepsilon_{\text{cm}\hat{\alpha}x} + \varepsilon_{\text{sm}\hat{\alpha}x})} \approx 0,259d
$$
 (5.4)

$$
x_{_{3lim}}=\frac{\epsilon_{\text{cm\'ax}}d}{(\epsilon_{\text{cm\'ax}}+\epsilon_{\text{yd}})}\cong 0{,}63d
$$

A seguinte figura apresenta um esquema geral para uma viga T:

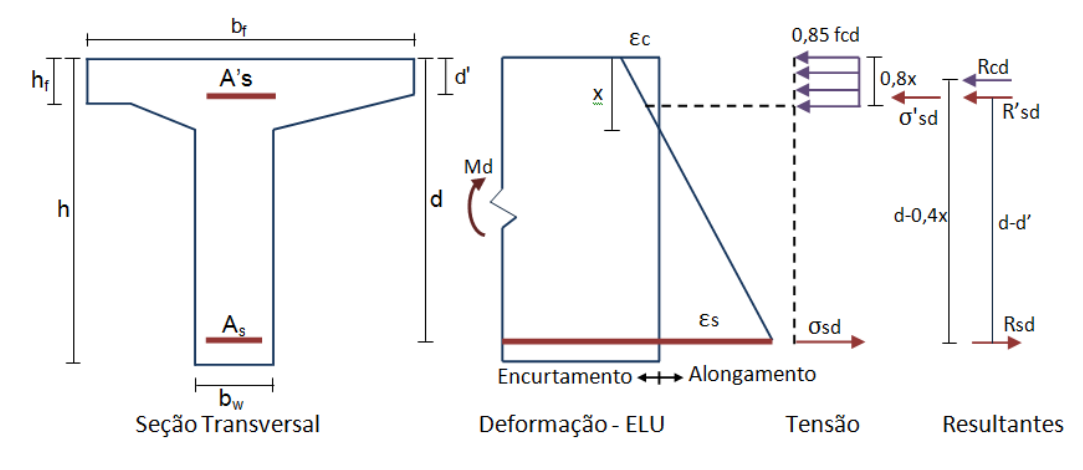

Figura 5.3. Esquema geral para uma viga T

De acordo com o equilíbrio de forças:

$$
R_{\alpha d} + R'_{sd} = R_{sd} \rightarrow 0,68 \ b_f x f_{\alpha d} + A'_s \sigma'_{sd} = A_s \sigma_{sd} \tag{5.5}
$$

$$
\sigma_{\rm sd} = f_{\rm yd} \tag{5.6}
$$

$$
\sigma'_{sd} = E_s \varepsilon'_s \to \varepsilon'_s = \varepsilon_s \frac{(x - d')}{(d - x)}
$$
Do min io 2 (5.7)

0,68 b<sub>f</sub> x f<sub>cd</sub> + A'<sub>s</sub> E<sub>s</sub> 
$$
\varepsilon_s \frac{(x-d')}{(d-x)} = A_s f_{yd}
$$
 (5.8)

Da equação (5.8) pode-se encontrar o valor de x

$$
2a \text{ equação (5.8) pode-se encontrar o valor de x}
$$
\n
$$
(0,68 \text{ b}_f f_{cd} x)(d-x) + A's \text{E}_s \varepsilon_s (x-d') = A_s f_{yd}
$$
\n
$$
0,68 \text{ b}_f f_{cd} d x - 0,68 \text{ b}_f f_{cd} x^2 + A'_s \text{E}_s \varepsilon_s x - A'_s \text{E}_s \varepsilon_s d' = A_s f_y
$$
\n
$$
0,68 \text{ b}_f f_{cd} x^2 - (0,68 \text{ b}_f f_{cd} d + A'_s \text{E}_s \varepsilon_s) x + A_s f_y + A_s f_y + A'_s \text{E}_s \varepsilon_s d' = 0
$$
\n
$$
x = \frac{(0,68b_f f_{cd} d + A'_s \text{E}_s \varepsilon_s)}{2 * 0,68b_f f_{cd}} + \frac{1}{2 * 0,68b_f f_{cd} (A_s f_y + A'_s \text{E}_s \varepsilon_s d')}{2 * 0,68b_f f_{cd}}
$$
\n
$$
(5.9)
$$

Com o valor de x se encontra o valor do momento resistente, segundo as equações de equilíbrio de momentos:

$$
M_{cd} = R_{cd}(d - 0.4x) + R'_{sd}(d - d')
$$
  
\n
$$
M_{cd} = 0.68 b_r x f_{cd}(d - 0.4x) + A'_{s} E_{s} \varepsilon_{s} \frac{x - d'}{d - x}(d - d')
$$
\n(5.10)

Com os resultados obtidos são verificadas as hipóteses da equação (5.3). Se todas as hipóteses são verdadeiras o valor encontrado do momento resistente é o valor que será utilizado na função de estado limite.

Verificadas as hipóteses, a função de estado limite para o momento resistente é:

$$
M_{\rm rd} = 0.68 \ b_{\rm f} \, x \ f_{\rm cd}(d - 0.4x) + A_{\rm s}' \, E_{\rm s} \varepsilon_{\rm s} \frac{x - d'}{d - x}(d - d') \tag{5.11}
$$

As variáveis aleatórias  $f_{ck}$ ,  $f_{yk}$  e  $E_s$  estão implícitas na equação, no cálculo de x como foi descrito acima, levando em conta que:

$$
f_{cd} = \frac{f_{ck}}{1,4}
$$
 e  $f_{yd} = \frac{f_{yk}}{1,15}$  (5.12)

Esta sistemática foi seguida para obter uma equação que permita que a função de estado limite esteja representada por uma função analítica a partir da qual a avaliação do gradiente da função é facilmente implementada permitindo o emprego do método FORM para determinação da probabilidade de falha. A fraqueza dessa equação é desprezar a armadura de pele. Para considerá-la a probabilidade de falha deve ser avaliada com o emprego do método de simulação de Monte Carlo, encontrando o valor do momento resistente com ajuda de uma rotina desenvolvida no Matlab.

### **5.6. Momento Solicitante**

As principais ações atuantes nas estruturas são classificadas como permanentes e variáveis. As ações permanentes são as que ocorrem com valores praticamente constantes durante toda a vida da construção e também aquelas ações que crescem no tempo tendendo a um valor limite constante. Estas ações permanentes são classificadas como 1) diretas: o peso próprio da estrutura, o peso dos elementos construtivos fixos e das instalações permanentes, 2) indiretas: as deformações impostas por retração e fluência do concreto, deslocamentos de apoio, imperfeições geométricas e protensão. Estas ações devem ser consideradas com seus valores representativos mais desfavoráveis para a segurança. As ações variáveis também podem ser classificadas em diretas e indiretas. As diretas são constituídas pelas cargas acidentais previstas para o uso da construção, como ação do vento, da água; as

indiretas são constituídas pelas variações uniformes e não uniformes de temperatura, ações dinâmicas e ações excepcionais.

Nesse trabalho, é considerada a carga permanente correspondente ao peso próprio da estrutura e as cargas provenientes do lastro, trilhos, acessórios, argamassa, mureta, plaqueta e guarda corpo, assim como as cargas concentradas correspondentes aos refúgios e postes.

A modelagem é feita com barras, onde o conjunto longarina-tabuleiro é representado por uma única barra. As cargas provenientes do peso próprio das transversinas foram aplicadas como cargas concentradas. O modelo aqui considerado toma como base o Relatório Técnico - Desenvolvimento de Metodologia para Avaliação da Integridade Estrutural de Pontes e Viadutos Ferroviários ao Longo da Estrada de Ferro Carajás, primeira etapa Volume 4: Obra de Arte Especial n. 55 Ponte sobre o Rio Vermelho (Relatório Técnico, Veloso *et al* 2007).

Para a carga móvel é considerado o trem tipo operacional atualmente usado na CVRD onde se adota como locomotiva padrão a DASH9 e como vagão o GDT (ver figuras 5.4 e 5.5). A carga da locomotiva é de 300 KN/eixo, do vagão carregado é 325 KN/eixo, e a carga do vagão descarregado é 52,5 KN/eixo.

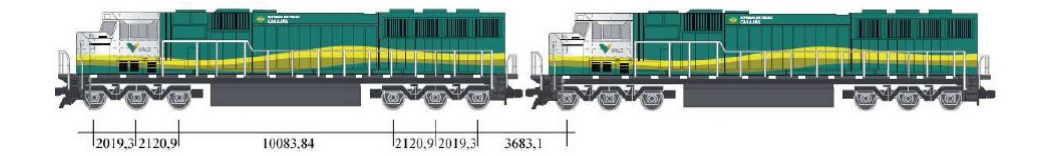

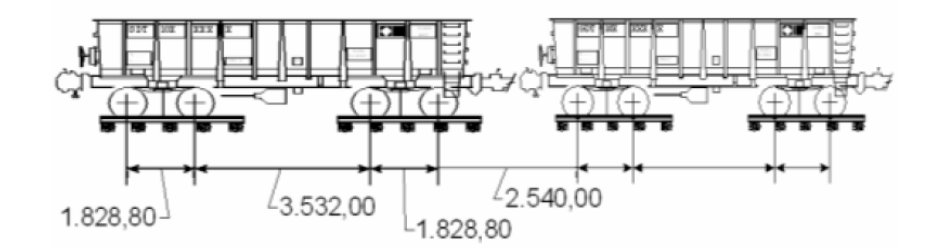

Figura 5.4. Locomotiva tipo DASH9 (fonte: Relatório Técnico, Veloso *et al* 2007).

Figura 5.5. Vagão tipo GDT (fonte: Relatório Técnico, Veloso *et al* 2007).

A configuração do trem tipo atual é: 2 locomotivas + 104 vagões + 1 locomotiva + 104 vagões.

Para encontrar os momentos devidos ao carregamento móvel, foi admitida somente, uma quantidade de vagões e locomotivas suficiente para cobrir todo o comprimento da ponte, considerando a configuração mais critica, que leve a encontrar valores maiores para o momento solicitante.

Na avaliação da probabilidade de falha a função de estado limite precisa ser revalidada uma série de vezes, como conseqüência das alterações dos valores das variáveis aleatórias, no FORM ou na simulação de Monte Carlo. No caso das variáveis aleatórias alterarem o carregamento, é necessário que uma nova análise da estrutura seja feita, o que demanda um tempo considerável.

Uma vez que está sendo considerada uma análise linear da estrutura e que a função de estado limite tratada envolve apenas esforços internos, adota-se uma abordagem onde separa-se o carregamento e depois usa-se a superposição para avaliar o momento solicitante.

Na consideração do peso próprio das longarinas e transversinas, a variável aleatória é o peso específico do concreto  $(y)$ . Inicialmente admite-se essa variável aleatória como unitária e determina-se um momento solicitante M<sub>sp1</sub>. Para outros valores da variável aleatória  $\gamma$  o momento solicitante que é diretamente proporcional a  $M_{sp1}$  é calculado como o produto de  $M_{sp1}$  vezes  $\gamma$ . Para encontrar a função de estado limite devida ao carregamento permanente além do peso próprio das longarinas e transversinas é considerada uma carga permanente adicional determinística (S), correspondente a lastro, trilhos e acessórios, argamassa, mureta e plaqueta, guarda corpo. O momento obtido para esse carregamento é designado como M<sub>spadic</sub>.

A função de estado limite para o momento solicitante para carga permanente (Msp) é:

$$
M_{sp} = M_{sp_1} \gamma + M_{sp_{\text{adic}}} \tag{5.13}
$$

Para a avaliação do momento solicitante devido à carga móvel emprega-se a linha de influência para as seções consideradas. Sendo a configuração da linha de influência independente da intensidade da carga móvel, opta-se por inicialmente avaliar a linha de influência e o momento solicitante  $M_{\text{sq1}}$ , admitindo como unitária a carga do trem-tipo. Esse procedimento é realizado empregando o SAP2000. Para outras intensidades da carga do trem-tipo (Q), o momento solicitante é proporcional ao  $M_{\text{sq}}$  e é dado por:

$$
M_{sq} = M_{sq} Q \cdot \varphi \tag{5.14}
$$

Onde Q e a carga do trem tipo considerado e φ é o coeficiente de impacto.

Para a sistemática sugerida, a função de estado limite da ponte da equação (5.2) pode ser reescrita como:

$$
G(\mathbf{X}) = G(M_{rd}, M_{sd}) = M_{rd} - M_{sd}
$$
 (5.15 a)

$$
G(\mathbf{X}) = M_{rd} - (M_{sp} + M_{sq})
$$
\n(5.15 b)

$$
G(\mathbf{X}) = 0,68 \text{ b}_{f} \times f_{cd}(d-0,4x) + A'_{s} E_{s} \varepsilon_{s} \frac{x-d'}{d-x}(d-d') -
$$
  
\n
$$
(M_{sp_{1}} \gamma + M_{sp_{adic}}) - (M_{sq_{1}} Q \cdot \varphi)
$$
\n(5.15 c)

## **5.7. Verificação de Segurança no Estado Limite de Serviço**

Para a verificação da segurança das longarinas de uma ponte com relação ao estado limite de serviço são verificados o estado limite de formação de fissuras e o estado limite de abertura de fissuras.

### **5.7.1. Estado Limite de Formação de Fissuras**

O estado limite de formação de fissuras é o estado em que inicia a formação de fissuras e admite-se que este estado é atingido quando a tensão de tração máxima na seção transversal for igual à resistência à tração na flexão f $_{\rm ctf}$ (NBR6118:2003, item 3.2.2).

A verificação é feita calculando-se a máxima tensão de tração do concreto no estádio I (concreto não fissurado e comportamento elástico linear dos materiais) – item 17.3.4.

Verifica-se que o momento de fissuração (Mf) é maior ou igual ao momento solicitante (M<sub>s</sub>), como indicado na seguinte expressão:

$$
M_f \geq M_s \tag{5.16}
$$

A resistência à compressão do concreto  $(f_{ck})$ , o peso específico do concreto  $(γ)$ , a carga móvel e  $(Q)$  e o fator de impacto  $(φ)$  são considerados como variáveis aleatórias. Os modelos probabilísticos dessas variáveis foram descritos no item 5.3.

A função de estado limite para obter a probabilidade de falha de uma ponte ferroviária em concreto armando dentro do cenário desse estado limite é:

$$
G(f_{ck}, \gamma, Q, \varphi) = M_f(f_{ck}) - M_s(\gamma, Q, \varphi)
$$
\n(5.17)

Da equação (5.17), pode-se observar que o momento de fissuração é função da resistência à compressão do concreto  $(f_{ck})$ , o momento solicitante por carga permanente é função do peso especifico do concreto  $(y)$ , e o momento

solicitante por carga móvel é função da carga móvel (Q) e do coeficiente de impacto (φ).

A partir desta verificação, torna-se possível identificar o estádio de comportamento da peça. Esses estádios traduzem as diversas fases pelas quais passa uma peça de concreto armado quando submetida a um carregamento crescente. Normalmente, para as ações de serviço (reais não majoradas), as seções encontram-se nos estádios I e II.

A seguinte figura apresenta um esquema geral dos estádios de comportamento.

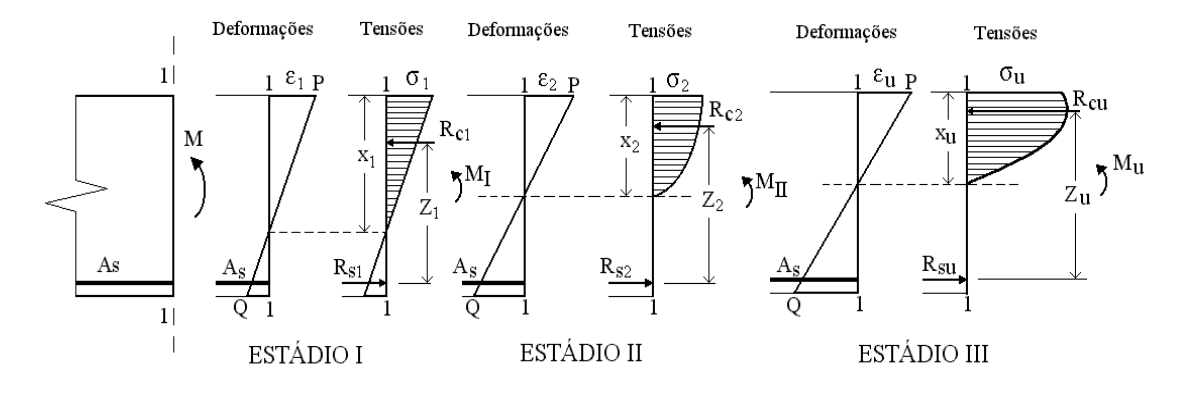

Figura 5.6. Esquema geral dos estádios de deformação.

No estádio I a tensão de tração no concreto não ultrapassa sua resistência característica à tração  $(f_{\text{ctk}})$ , e não há fissuras de flexão visíveis; nesse estádio o diagrama de tensão normal ao longo da seção é linear, e as tensões nas fibras mais comprimidas são proporcionais às deformações, correspondendo ao trecho linear do diagrama tensão-deformação do concreto. Já o estádio II é caracterizado pela presença de fissuras nas zonas de tração e, portanto, o concreto situado nessas regiões é desprezado; nesse estádio, a tensão de tração na maioria dos pontos situados na região tracionada da seção tem valor superior ao da resistência característica do concreto à tração.

A separação entre estes dois estádios de comportamento é definida pelo momento de fissuração  $(M_f)$ , o qual define-se como sendo o momento fletor capaz de provocar a primeira fissura na peça. Se o momento fletor atuante numa dada seção for menor do que o momento de fissuração, a seção não está fissurada e, portanto, encontra-se no estádio I, caso contrário, se o momento fletor atuante for maior do que o de fissuração, a seção encontra-se fissurada e, portanto, no estádio II e diz-se que foi ultrapassado o estado limite de formação de fissuras.

Segundo a NBR6118:2003 o momento de fissuração pode ser calculado pela seguinte expressão:

$$
M_{f} = \frac{\alpha f_{\text{ct}} I_{\text{c}}}{y_{t}} \tag{5.18}
$$

Onde: α é o fator que correlaciona aproximadamente a resistência à tração na flexão com a resistência a tração direta ( $\alpha$  = 1,2 para seções em forma de T ou duplo T, e  $\alpha$  = 1,5 para seções retangulares); y<sub>t</sub> é a distância do centro de gravidade da seção transversal a sua fibra mais tracionada;  $I_c$  é o momento de inércia da seção bruta de concreto;  $f_{\text{ct}}$  é a resistência à tração direta do concreto. Neste caso, para determinação do momento de fissuração, deve ser usado:

$$
f_{ct} = 0.21 f_{ck}^{2/3}
$$
 (5.19)

Substituindo a expressão (5.19) em a (5.18) temos o momento de fissuração em função da variável aleatória  $f_{ck}$ :

$$
M_{f} = \frac{\alpha \ 0.21 \ f_{ck}^{2/3} \ I_{c}}{y_{t}}
$$
 (5.20)

Segundo a NBR6118:2003, para a verificação da segurança com relação ao estado limite de formação de fissuras, pode ser considerada a combinação freqüente de serviço ou a rara (item 11.8.3). No estudo é utilizada a combinação rara de serviço por ser a mais apropriada para as análises, essa combinação não considera fatores de redução para a carga móvel principal. Como segue: Segundo a NBR6118:2003, para a verificacion de stado limite de formação de fissuras, pode<br>
freqüente de serviço ou a rara (item 11.8.3). No<br>
rara de serviço por ser a mais apropriada para<br>
não considera fatores de redução

$$
\mathsf{F}_{\mathsf{d,ser}} = \Sigma \mathsf{F}_{\mathsf{gik}} + \mathsf{F}_{\mathsf{q1k}} + \Sigma \mathsf{Y}_{\mathsf{1j}} \mathsf{F}_{\mathsf{qik}} \tag{5.21}
$$

Onde: F<sub>d,ser</sub> é o valor de cálculo das ações para combinações de serviço;  $F_{gik}$  é o valor característico das ações permanentes;  $F_{g1k}$  é o valor característico da ação variável principal direta e  $\Psi_1$  é o fator de redução de combinação freqüente para estado limite de serviço.

Para a combinação rara de serviço e considerando as equações (5.13) e (5.14) o momento fletor atuante segue a expressão:

$$
M_s = M_{sp} + M_{sq} \tag{5.22}
$$

Os procedimentos seguidos para encontrar o momento devido à carga permanente e o momento devido à carga móvel foram explicados no item 5.6.

Com os dados encontrados pode-se substituir a equação (5.17) e encontrar a seguinte função de estado limite:

$$
G(\mathbf{X}) = M_f - M_s
$$

$$
G(\boldsymbol{X})=\frac{\alpha\ \ 0.21\ \ f_{\textrm{ck}}^{2/3}\ \ I_{\textrm{c}}}{y_{\textrm{t}}}-\left(M_{\textrm{sp}_{\textrm{1}}}\gamma+M_{\textrm{sp}_{\textrm{adic}}}\ \right)-\left(M_{\textrm{sq}_{\textrm{1}}}Q\cdot\phi\right)
$$

(5.23)

## **5.7.2. Estado Limite de Abertura de Fissuras**

Para evitar que surjam problemas relativos à funcionalidade e à durabilidade das estruturas, as fissuras não devem se apresentar com aberturas muito grandes. A corrosão das armaduras pode também ser evitada através da limitação da abertura de fissuras, já que armaduras excessivas facilitam a penetração do meio externo para o interior da massa de concreto e, também, das armaduras, podendo conduzir ao colapso da estrutura.

O estado limite de formação de fissuras é caracterizado pela situação em que as fissuras se apresentam com aberturas características  $(w_k)$  iguais aos máximos especificados na Tabela 5.2.

Tabela 5.2. Abertura máxima das fissuras ( $w<sub>k</sub>$ ), para combinação freqüente, em função das classes de agressividade ambiental (NBR6118:2003).

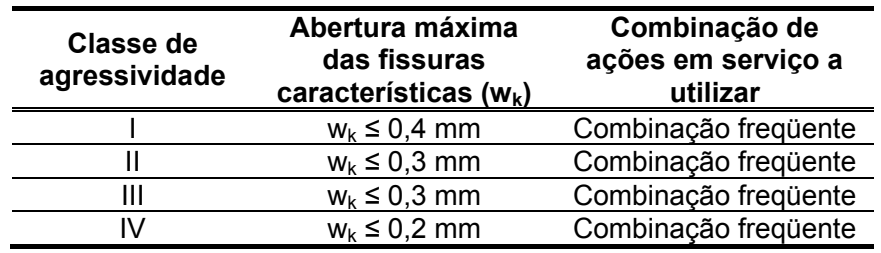

Conforme a NBR6118:2003, a agressividade ambiental pode ser avaliada, simplificadamente, segundo as condições de exposição da estrutura ou de suas partes; a agressividade do meio ambiente está relacionada às ações físicas e químicas que atuam sobre as estruturas de concreto, independentemente das ações mecânicas, das variações volumétricas de origem térmica, da retração hidráulica e outras previstas no dimensionamento das estruturas de concreto. Na Tabela 5.3 são apresentadas as classes de agressividade ambiental segundo a NBR6118:2003.

Tabela 5.3. Classes de agressividade ambiental

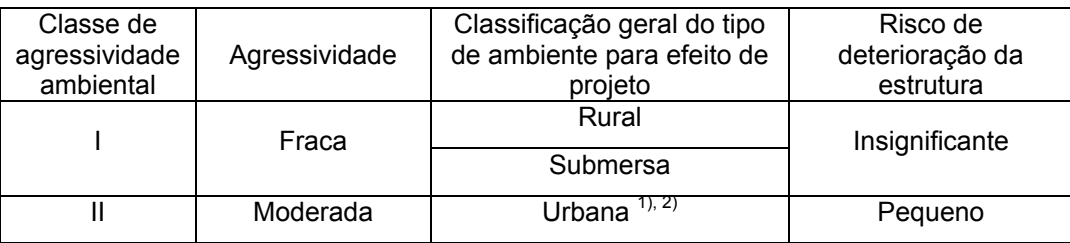

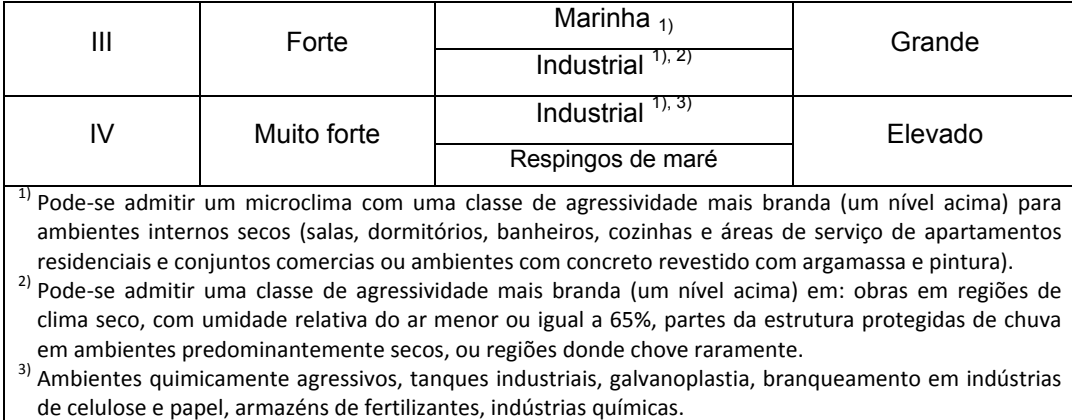

Verifica-se se a abertura máxima de fissura  $(w_k)$  é maior do que a abertura de fissura (w), como indicado na seguinte expressão:

$$
W_k \geq W \tag{5.24}
$$

A resistência à compressão do concreto  $(f_{ck})$ , o módulo de elasticidade do aço  $(E_s)$ , o peso específico do concreto  $(\gamma)$ , a carga móvel e  $(Q)$  e o fator de impacto (φ) são consideradas como variáveis aleatórias. Os modelos probabilísticos dessas variáveis foram descritos no item 5.3.

A função de estado limite para obter a probabilidade de falha de uma ponte ferroviária em concreto armado dentro do cenário de abertura de fissuras é:<br>G(f<sub>ck</sub>,E<sub>s</sub>,  $\gamma$ ,Q, $\phi$ )=w<sub>k</sub> – w (f̥<sub>k</sub>,E<sub>s</sub>,  $\gamma$ ,Q, $\phi$ )

$$
G(f_{ck},E_s,\gamma,Q,\varphi)=w_k-w\left(f_{kr},E_s,\gamma,Q,\varphi\right)
$$
\n(5.25)

Os valores de  $w_k$  estão na Tabela 5.2. Para encontrar os valores de w a NBR618:2003 propõe a seguintes expressões:

$$
w_1 = \frac{3\phi}{12.5\eta} \frac{\sigma_s^2}{E_s f_{\text{ct,m}}}
$$
 (5.26)

$$
w_2 = \frac{\phi}{12.5\eta} \frac{\sigma}{E_s} \left(\frac{4}{\rho_r} + 45\right)
$$
 (5.27)

Onde: φ é o diâmetro da barra utilizada na armadura de tração; η é o coeficiente de conformação superficial, η = 1 para barras lisas (CA-25), η = 1.4 para barras entalhadas (CA-60) e η = 2.25 para barras de alta aderência (CA-50);  $\sigma_s$  é a tensão de tração no centro de gravidade da armadura considerada, calculada no estádio II (que admite comportamento linear dos materiais e despreza a resistência à tração do concreto); E<sup>s</sup> é o módulo de elasticidade do aço; ρ<sup>r</sup> é a taxa de armadura passiva ou ativa aderente em relação à área da região de envolvimento  $(A_{\text{cri}})$  e  $f_{\text{ct,m}}$  é a resistência média do concreto a tração.

A seguir é explicada a metodologia para o cálculo das diferentes variáveis envolvidas no cálculo da abertura de fissuras.

Resistência a tração media do concreto  $(f_{ct,m})$ :

$$
f_{\rm ct,m} = 0.3 f_{\rm ck}^{2/3} \tag{5.28}
$$

Tensão da armadura de tração calculada no Estádio II

Módulo de elasticidade secante do concreto

$$
E_{cs} = 4760 f_{ck}^{1/2}
$$
 (5.29)

Relação entre os módulos de elasticidade

$$
\alpha_{\rm e} = \frac{E_{\rm s}}{E_{\rm cs}}\tag{5.30}
$$

- $-$  Posição da linha neutra  $X_{\text{II}}$ 
	- o Caso 1  $X<sub>II</sub> ≤ h<sub>f</sub>$

$$
\frac{b_{f}}{2}X_{II}^{2} + A_{S}^{T}\alpha_{e} (X_{II} - d^{T}) = A_{S}\alpha_{e} (d - X_{II})
$$
\n(5.31)

$$
\frac{b_{f}}{2}X_{II}^{2} + (A_{s}^{*}\alpha_{e} + A_{s}\alpha_{e})X_{II} - (A_{s}^{*}\alpha_{e}d^{*} + A_{s}\alpha_{e}d) = 0
$$
\n(5.32)

$$
X_{\parallel}^{2} = \frac{-\left(A_{s}^{\prime}\alpha_{e} + A_{s}\alpha_{e}\right) \pm \sqrt{\left(A_{s}^{\prime}\alpha_{e} + A_{s}\alpha_{e}\right)^{2} + 4\frac{b_{f}}{2}\left(A_{s}^{\prime}\alpha_{e}d^{+} + A_{s}\alpha_{e}d\right)}}{b_{f}}
$$
(5.33)

$$
\circ \quad \text{Caso } 2 X_{\parallel} > h_{\text{f}}
$$

$$
\frac{b_{f}}{2}X_{II}^{2}-\frac{(b_{f}-b_{w})}{2}(X_{II}-h_{f})^{2}+A_{s}^{t}\alpha_{e}(X_{II}-d^{t})=A_{s}\alpha_{e}(d-X_{II})
$$
\n
$$
\frac{b_{w}}{2}X_{II}^{2}+\left((b_{f}-b_{w})h_{f}+A_{s}^{t}\alpha_{e}+A_{s}\alpha_{e}\right)X_{II}-
$$
\n
$$
\left(\frac{(b_{f}-b_{w})}{2}h_{f}^{2}+A_{s}^{t}\alpha_{e}d^{t}+A_{s}\alpha_{e}d\right)=0
$$
\n(5.34)

(5.35)

5)  
\n
$$
X_{11}^{2} = \frac{-((b_{f} - b_{w})h_{f} + A_{s}^{T}\alpha_{e} + A_{s}\alpha_{e})}{b_{w}} \pm \frac{\sqrt{((b_{f} - b_{w})h_{f} + A_{s}^{T}\alpha_{e} + A_{s}\alpha_{e})^{2} + 4\frac{b_{w}}{2}(\frac{(b_{f} - b_{w})}{2}h_{f}^{2} + A_{s}^{T}\alpha_{e}d^{T} + A_{s}\alpha_{e}d)}{b_{w}}}
$$
\n(5.36)

 $-$  Momento de inércia no Estádio II puro  $I_{II}$ 

$$
\circ \quad \text{Caso } 1 \ X_{\text{II}} \le h_{\text{f}}
$$

$$
I_{_{II}}=\frac{b_{_{f}}}{3}\,X_{_{II}}^{3}+A_{_{S}}\alpha_{_{e}}\,\left(d\text{-}X_{_{II}}\right)^{2}+A_{_{S}}'\alpha_{_{e}}\,\left(X_{_{II}}\text{-}d'\right)^{2}
$$

(5.37)

 $\circ$  Caso 2  $X_{II}$  > h<sub>f</sub>

$$
I_{II} = \frac{b_f}{3} X_{II}^3 - \frac{(b_f - b_w)}{2} (X_{II} - h_f)^3 + A_s \alpha_e (d - X_{II})^2 + A_s' \alpha_e (X_{II} - d')^2
$$
 (5.38)

- Momento equivalente segundo a Fórmula de Brandson

$$
\mathbf{I}_{\mathsf{e}} = \left(\frac{\mathsf{M}_{\mathsf{f}}}{\mathsf{M}_{\mathsf{s}}}\right)^3 \mathbf{I}_{\mathsf{c}} + \left[1 - \left(\frac{\mathsf{M}_{\mathsf{f}}}{\mathsf{M}_{\mathsf{s}}}\right)^3\right] \mathbf{I}_{\mathsf{II}} \le \mathbf{I}_{\mathsf{c}}
$$

(5.39)

 $M_f$  é o momento de fissuração, ver equação (5.20), e  $M_s$  é o momento solicitante, considerando a combinação freqüente de serviço.

Segundo a NBR6118:2003, para a verificação da segurança com relação ao estado limite de abertura de fissuras é considerada a combinação freqüente de serviço (item 11.8.3). Como segue:

$$
\mathsf{F}_{\mathsf{d,ser}} = \Sigma \mathsf{F}_{\mathsf{gik}} + \Psi_{1} \mathsf{F}_{\mathsf{q1k}} + \Sigma \Psi_{2} \mathsf{F}_{\mathsf{qk}} \tag{5.40}
$$

 $F_{d,ser}$  é o valor de cálculo das ações para combinações de serviço;  $F_{gik}$  é o valor característico das ações permanentes; F<sub>q1k</sub> é o valor característico da ação variável principal direta,  $\Psi_1$  é o fator de redução de combinação freqüente para estado limite de serviço e  $\Psi_2$  é o fator de redução de combinação quase permanente para estado limite de serviço. O valor de Ψ<sub>1</sub> é 0.4, então a combinação freqüente considerando os momentos solicitantes devido a carga permanente e móvel segundo as equações (5.13) e (5.14) respectivamente é:

$$
\boldsymbol{\mathsf{M}}_{\mathsf{s}}=\left(\boldsymbol{\mathsf{M}}_{\mathsf{sp}_1}\gamma+\boldsymbol{\mathsf{M}}_{\mathsf{sp}_{\text{adic}}}\right)+\boldsymbol{\mathsf{0}},\boldsymbol{\mathsf{4}}\hspace{-0.04cm}\left(\boldsymbol{\mathsf{M}}_{\mathsf{sq}_1}\boldsymbol{\mathsf{Q}}\cdot\boldsymbol{\phi}\right)
$$

(5.41)

Tensão da armadura de tração

$$
\sigma_s = E_s \varepsilon_s
$$
  
\n
$$
\varepsilon_s = \frac{d - X_{\parallel}}{r} \rightarrow \frac{1}{r} = \frac{M_s}{E_{\text{cs}} I_e}
$$
  
\n
$$
\sigma_s = E_s \frac{M_s (d - X_{\parallel})}{E_{\text{cs}} I_e}
$$
\n(5.42)

Em função das variáveis aleatórias a equação (5.42) fica:

$$
\sigma_{s} = E_{s} \frac{\left[ \left( M_{sp_{1}} \gamma + M_{sp_{\text{adv}}}\right) + 0,4 \left( M_{sq_{1}} Q \varphi \right) \right] \left( d - X_{11} \right)}{E_{cs} I_{e}}
$$
(5.43)

Área do concreto de envolvimento

Taxa de armadura de tração

$$
\rho_r = \frac{A_s}{A_{\text{cri}}} \tag{5.44}
$$

Para o cálculo da área do concreto de envolvimento A<sub>cri</sub> a NBR6118:2003, no seu item 17.3.3.2, diz que para cada elemento ou grupo de elementos das armaduras passiva e ativa aderente, que controlam a fissuração do elemento estrutural, deve ser considerada uma área do concreto de envolvimento, constituída por um retângulo cujos lados não distam mais de 7Ф do contorno do elemento da armadura , como indicado na Figura 5.7.

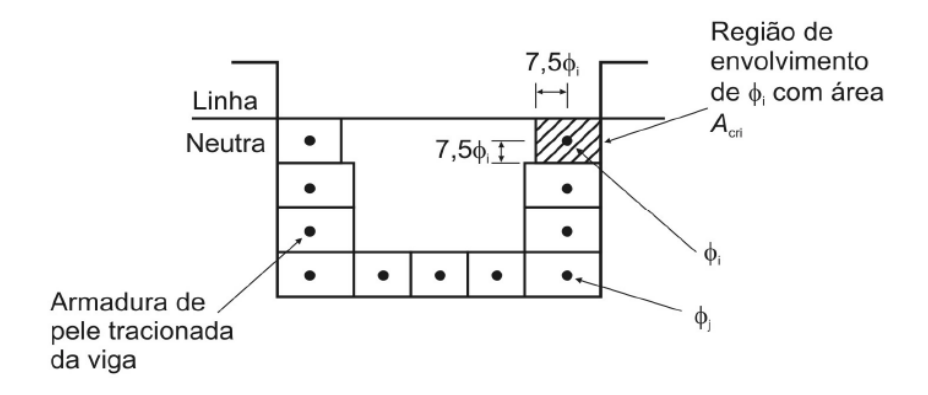

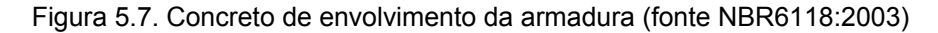

Com os dados encontrados podem-se substituir as equações (5.26) e (5.27) para determinar as aberturas de fissuras:

$$
w_{1} = \frac{3\phi}{12.5\eta} \frac{\left(E_{s} \frac{[(M_{sp_{1}}\gamma + M_{sp_{\text{adic}}}) + 0.4(M_{sq_{1}}Q \varphi)] (d - X_{11})}{E_{cs}I_{e}}\right)^{2}}{E_{s}f_{ct,m}}
$$
(5.45)

$$
w_2 = \frac{\phi}{12.5 \eta} \frac{\left[ \left( M_{\rm sp_1} \gamma + M_{\rm sp_{\rm adic}} \right) + 0.4 \left( M_{\rm sq_1} Q \right. \phi \right) \right] \left( d - X_{\rm H} \right)}{E_{\rm cs} I_{\rm e}} \left( \frac{4 A_{\rm cri}}{A_{\rm s}} + 45 \right) \tag{5.46}
$$

Substituindo os valores de w<sub>1</sub> e w<sub>2</sub> na equação (5.19), obtemos a seguinte função de estado limite:

$$
G(X) = w_{k} - w_{1} \rightarrow se \ w_{1} < w_{2}
$$
(5.47)  

$$
G(X) = w_{k} - \frac{3\phi}{12.5\eta} \frac{[(M_{s_{p_{1}}\gamma} + M_{s_{p_{\text{calc}}}}) + 0.4(M_{s_{q_{1}}}Q \ \varphi)] (d - X_{1})^{2}}{(E_{cs}I_{e})^{2}f_{ct,m}}
$$

$$
G(X) = w_{k} - w_{2} \rightarrow se \ w_{1} > w_{2}
$$
(5.48)  

$$
G(X) = w_{k} - \frac{\phi}{12.5\eta} \frac{[(M_{s_{p_{1}}\gamma} + M_{s_{p_{\text{adic}}}}) + 0.4(M_{s_{q_{1}}}Q \ \varphi)] (d - X_{1})}{E_{cs}I_{e}} \left(\frac{4A_{\text{cri}}}{A_{s}} + 45\right)
$$

#### **5.8.**

## **Rotinas Implementadas para Análise de Confiabilidade Associadas ao Estado Limite de Ruptura**

#### **Dados de entrada:**

- a. Para os modelos probabilísticos das variáveis aleatórias ( $f_{ck}$ ,  $f_{yk}$ ,  $E_s$ ,  $\gamma$ , Q e φ) são considerados os seguintes dados (ver item 5.3):
	- Vetor contendo o tipo de distribuição de probabilidade adotada para cada variável aleatória, (1 para distribuição Normal, 2 para Lognormal e 3 para Tipo 1), valores médios, coeficientes de variação e ponto inicial de cada variável.
	- Matriz contendo os coeficientes de correlação existente entre as variáveis aleatórias
- b. Valores das variáveis consideradas como determinísticas.

Propriedades geométricas da seção de concreto armado

- Largura da viga  $(b_w)$
- Largura efetiva  $(b_f)$
- Altura da viga (h)
- Altura útil da viga (d e d')
- $\bullet$  Área de armadura de tração e compressão (A<sub>s</sub>, A's)
- Armadura de pele

Propriedades dos materiais

- Peso específico do concreto  $(y)$
- Carregamento do trem tipo  $(Q)$
- Coeficiente de Impacto (φ)
- c. Ponto inicial que contém os dados da média e desvio padrão de cada variável

#### **Determinação das envoltórias de esforços**

As envoltórias de esforços são obtidas com ajuda do programa de análise estrutural SAP2000. A ponte é modelada e os carregamentos permanente e móvel são considerados, como explicado no item 5.6. As variáveis aleatórias envolvidas no cálculo dos momentos solicitantes  $(\gamma, Q \in \varphi)$  são consideradas como unitárias para a determinação dos esforços da estrutura. Da análise são obtidos os valores do momento fletor para carga permanente unitária ( $M_{ns1}$ ) e para carga móvel unitária (M<sub>qs1</sub>) os quais são utilizados para obter os momentos solicitantes em função das variáveis aleatórias e determinar assim a função de estado limite (equações 5.13 e 5.14).

#### **Definição das opções de análise de confiabilidade da ponte**

São duas as opções para a análise de confiabilidade as quais dependem se a armadura de pele é considerada ou não.

- 1. Quando a armadura de pele é considerada, é usado o método de simulação de Monte Carlo para encontrar a probabilidade de falha P<sub>f</sub>. Dentro do programa que faz esta análise de confiabilidade. O momento resistente é calculado utilizando uma rotina iterativa, desenvolvida pelo Núcleo de Instrumentação e Computação Aplicado à Engenharia (NiCAE) da Universidade Federal do Pará (UFPA) para análise de seções de concreto armado. No método de Monte Carlo é gerado um vetor de números aleatórios segundo o tipo de distribuição adotada, os valores destas variáveis são dados de entrada da rotina iterativa para calcular o momento resistente mediante um processo iterativo. Para cada valor gerado das variáveis aleatórias é encontrado um valor para o momento resistente  $M_{rd}$  e para os momentos solicitantes ( $M_{sp}$  e  $M_{sq}$ ), com esses valores é avaliada a função de estado limite G(X) (equação 5.15), para finalmente encontrar a probabilidade de falha da estrutura. A vantagem da análise mediante o método de simulação de Monte Carlo é que pode ser utilizada uma função de estado limite implícita para encontrar o valor do momento resistente o que não pode ser feito no FORM pela necessidade de avaliar o gradiente da função G(**X**). A desvantagem é que precisa de um numero grande de simulações para encontrar resultados mais precisos o que demanda maior tempo e esforço computacional.
- 2. Se a armadura de pele não é considerada é utilizado o método de primeira ordem FORM para a análise de confiabilidade da ponte. Esse método foi explicado amplamente no Capítulo 4. É feita uma rotina desenvolvida no

MATLAB seguindo a metodologia do FORM. Como dados de entrada são necessários os modelos probabilísticos das variáveis aleatórias e os dados considerados como determinísticos descritos anteriormente. Dentro da análise é encontrada uma equação para o momento resistente em função das variáveis aleatórias como exposto no item 5.5 e é encontrada uma função de estado limite G(X) (equação 5.15). Essa função é avaliada para encontrar, mediante um processo iterativo, o valor do índice de confiabilidade β com o qual se determina a probabilidade de falha Pf. A metodologia do FORM não permite trabalhar com uma função implícita para o momento resistente porque necessita avaliar analiticamente o gradiente da função, por tanto è desconsiderada a armadura de pele para facilitar a obtenção dessa função. Frente a essa desvantagem o FORM apresenta a vantagem de exigir um número menor de iterações para a obtenção dos resultados o que resulta em menos tempo de análise, além de também permitir uma análise de sensibilidade a partir dos fatores de importância das variáveis aleatórias obtidos como resultado da aplicação do método.

#### **Dados de saída**

Segundo as duas opções de cálculo descritas os dados de saída para cada uma delas são:

- 1. Da simulação de Monte Carlo é obtida a probabilidade de falha  $P_f$  da estrutura.
- 2. Do FORM são obtidos o índice de confiabilidade β, a probabilidade de falha Pf, e o fator de importância para cada variável aleatória.

A seguir é apresentado num fluxograma um resumo da obtenção das rotinas para a análise de confiabilidade.

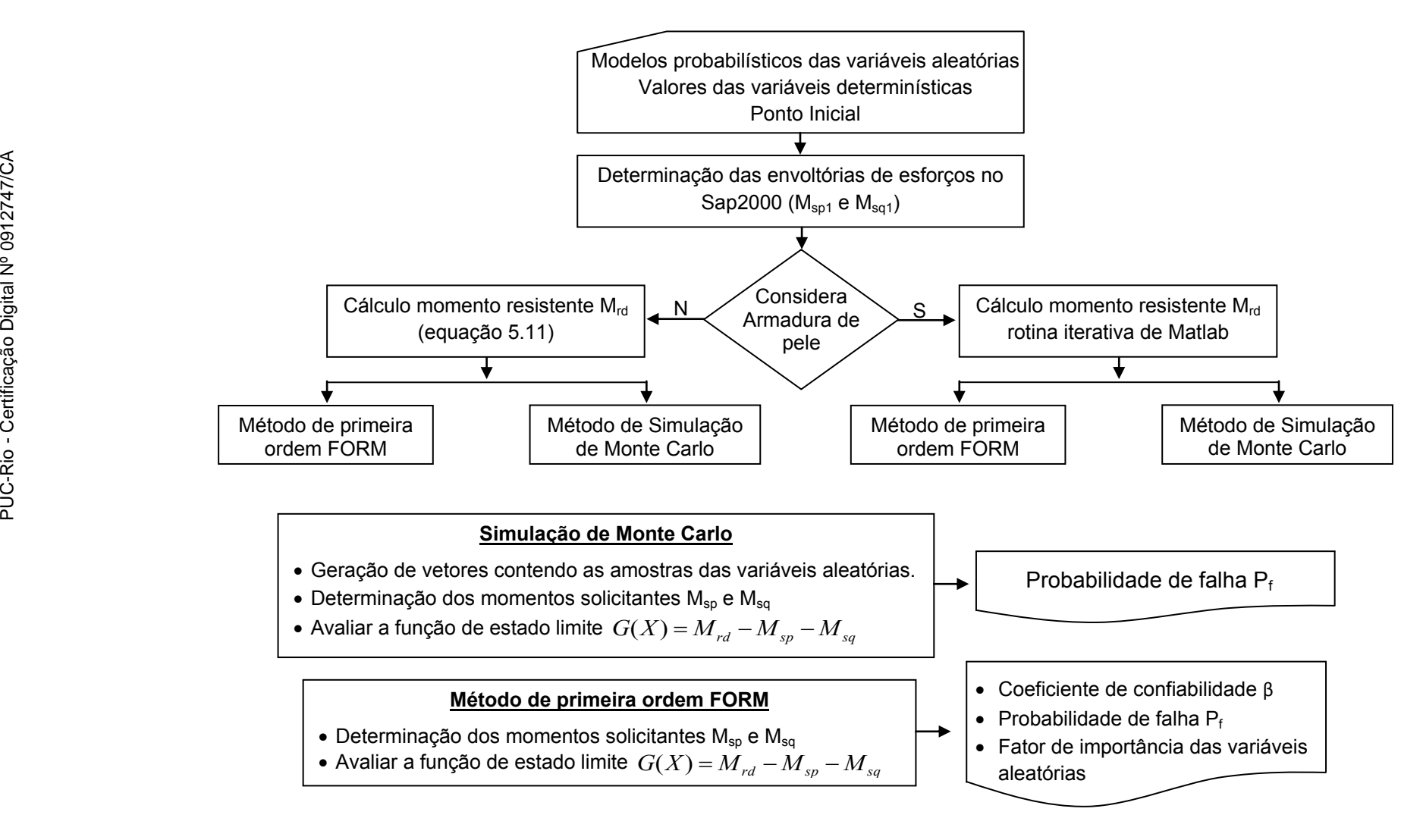

Figura 5.8. Fluxograma esquemático das opções de análise implementadas no programa de confiabilidade de estruturas.